**Schulinterner Lehrplan Gymnasium – Sekundarstufe I G9**

## **Medienbildung HES**

**(Fassung vom 17.02.2022)** 

## **Übersicht Unterrichtsvorhaben (UV) (Jahrgang 7) Medienbildung**

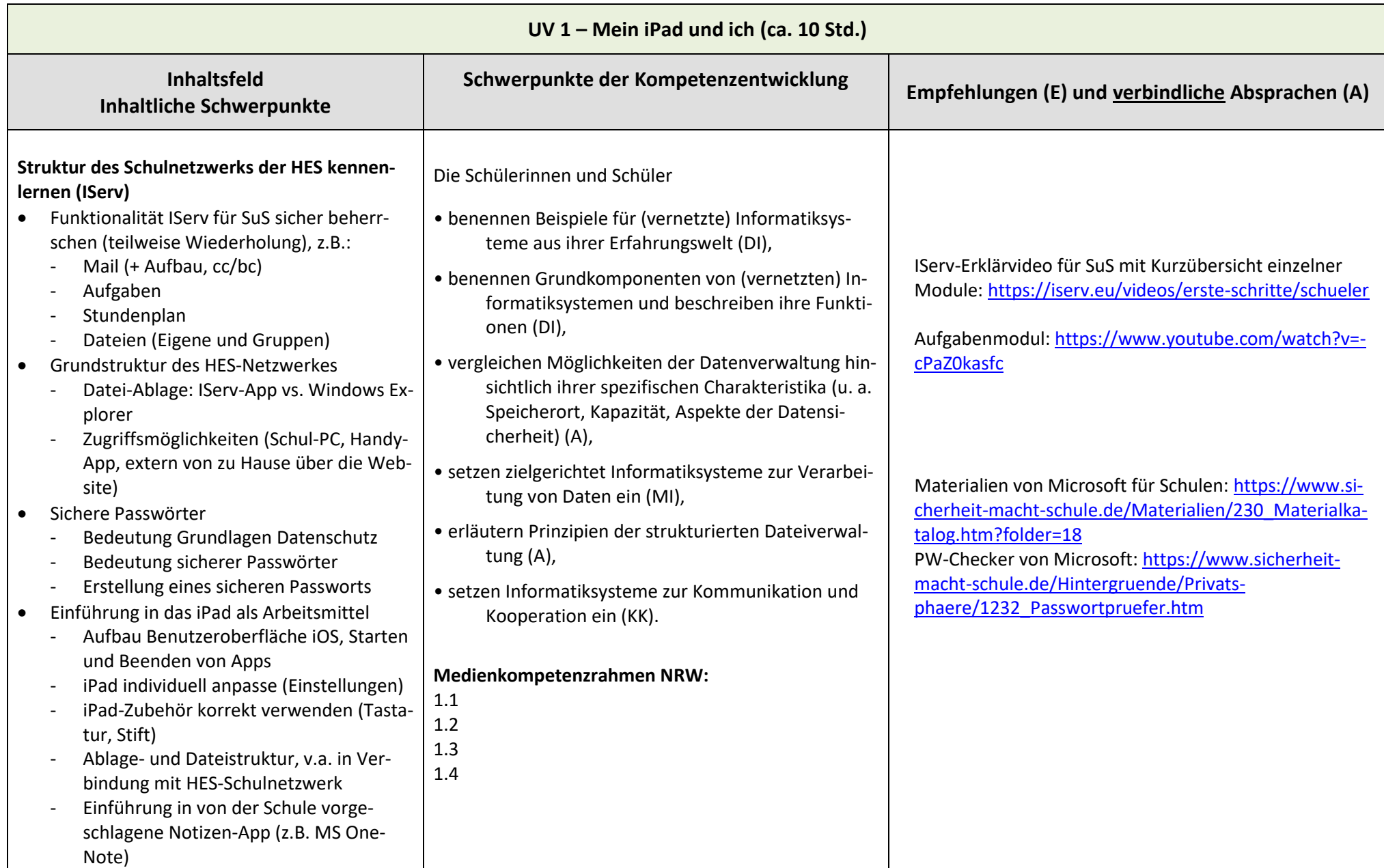

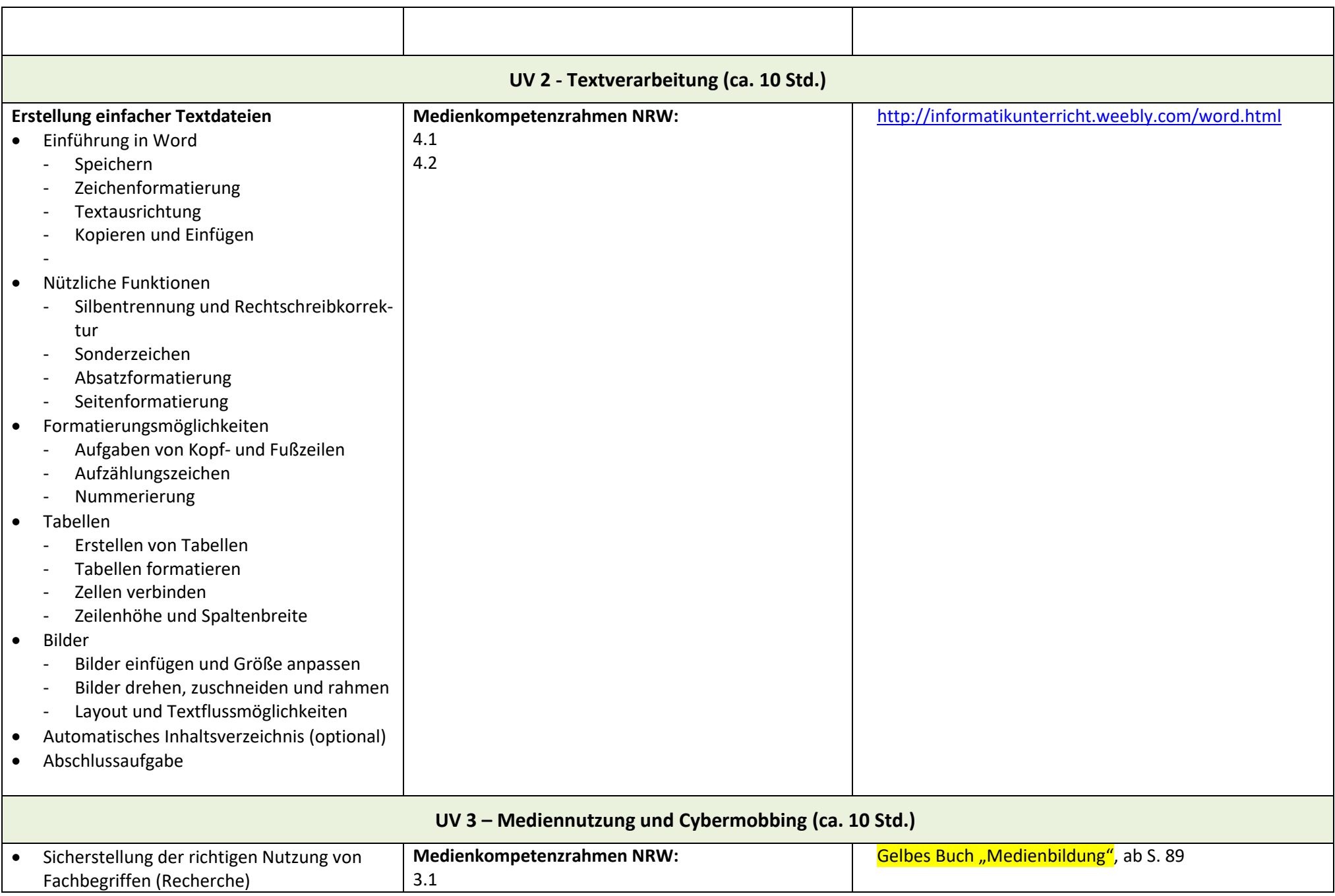

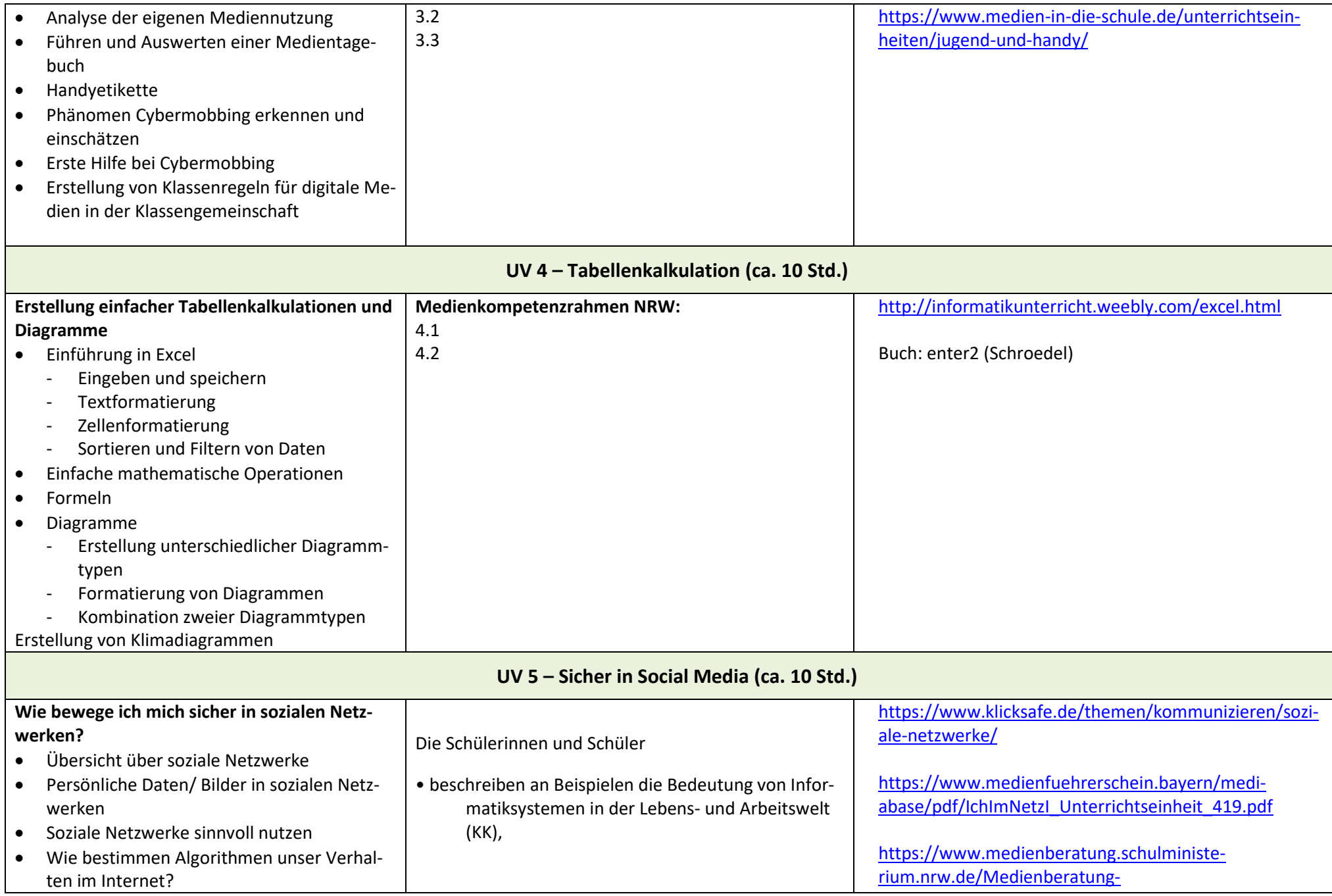

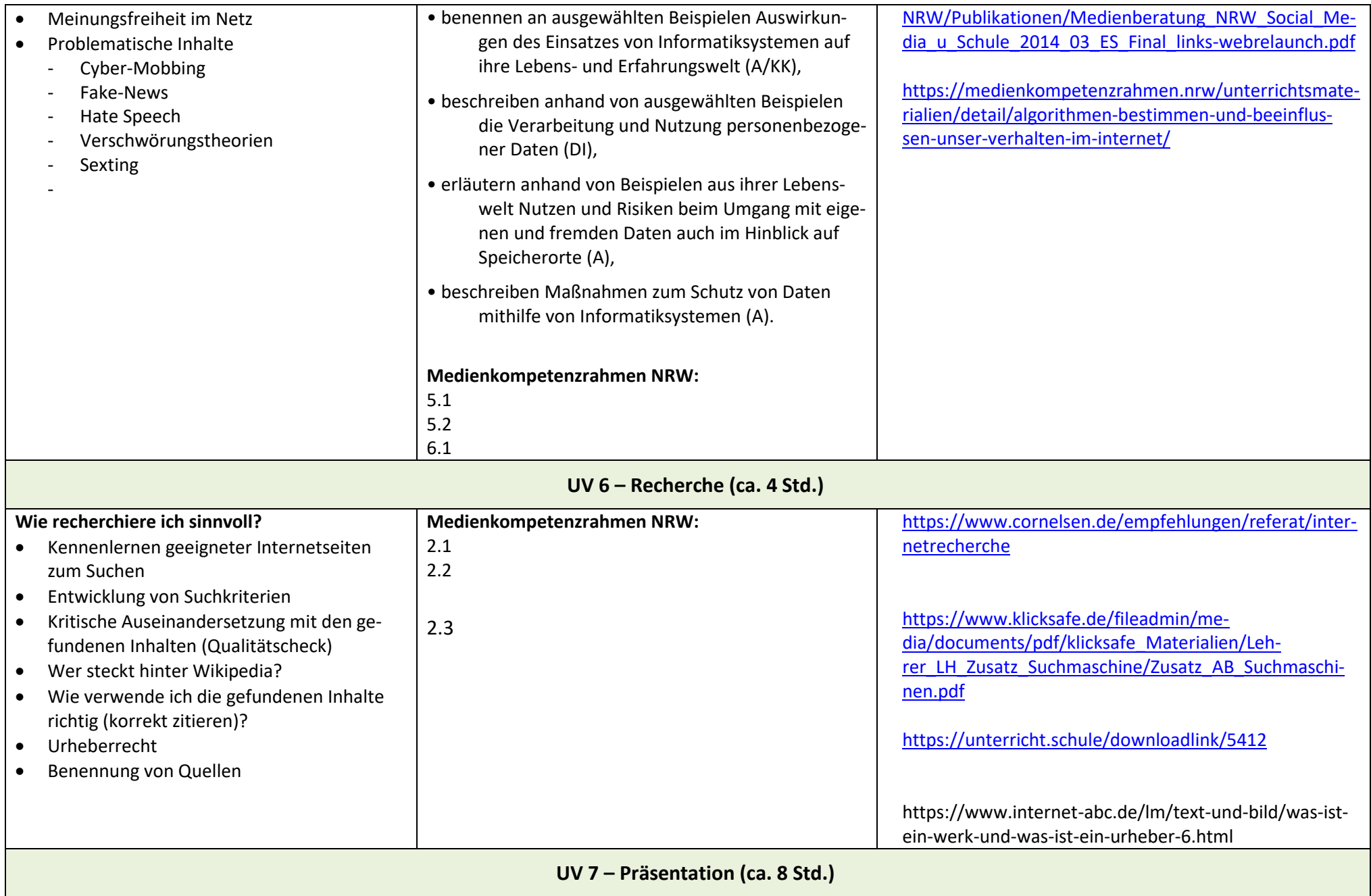

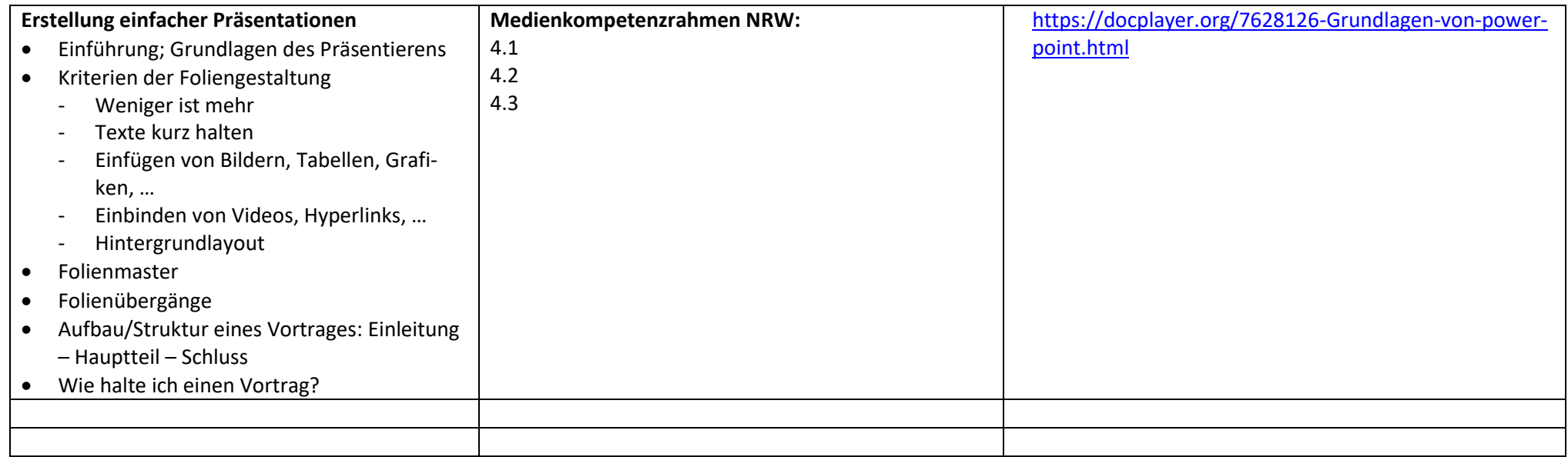

Die **Leistungsbewertung** im Fach Medienbildung erfolgt gemäß Abschnitt 1.2.2 des Leistungsbewertungskonzepts der HES vom Mai 2019.

Ergänzend sei hinzugefügt, dass das Arbeiten am Computer ein zentraler Bestandteil des Unterrichts im Fach Medienbildung ist. Dieser Arbeitsprozess und eventuelle Zwischenergebnisse müssen durch die Schülerinnen und Schüler nachvollziehbar dargestellt bzw. gespeichert und kontrollierbar sein und bilden einen großen Teil der mündlichen Leistungen.

## **Leistungsbewertung von Distanzunterricht:**

In der zweiten Verordnung zur befristeten Änderung der Ausbildungs- und Prüfungsordnungen gemäß §52 Schulgesetzt heißt es: "*Falls nach Ausschöpfen aller Möglichkeiten Präsenzunterricht nicht vollständig möglich ist, findet Unterricht mit räumlicher Distanz in engem und planvollem Austausch der Lehrenden und Lernenden statt […]. Distanzunterricht ist inhaltlich und methodisch mit dem Präsenzunterricht verknüpft und diesem im Hinblick auf die Zahl der wöchentlichen Unterrichtsstunden der Schülerinnen und Schüler wie der Unterrichtsverpflichtung der Lehrkräfte gleichwertig"* (§ 2 Abs. 2-3).

Sowohl die organisatorischen als auch didaktischen Leitlinien, die diesbezüglich durch die Schulkonferenz der HES beschlossen wurden und von den Lehrkräften, Schülerinnen und Schülern umzusetzen sind, können im "didaktischen Konzept zum Distanz-Unterricht bei möglichen Schulschließungen" nachgelesen werden, das auf der Homepage der Schule zum Download bereit steht.

In der oben zitierten Verordnung wird weiterhin festgelegt: *"Die Leistungsbewertung erstreckt sich auch auf die im Distanzunterricht vermittelten Kenntnisse, Fähigkeiten und*  Fertigkeiten der Schülerinnen und Schüler [...]. Klassenarbeiten und Prüfungen finden in der Regel im Rahmen des Präsenzunterrichts statt. Daneben sind weitere in den Unter*richtsvorhaben für den Distanzunterricht geeignete Formen der Leistungsüberprüfung möglich"* (§ 6 Abs. 2-3).

Die gesetzlichen Vorgaben zur Leistungsüberprüfung und zur Leistungsbewertung gelten demnach auch für die im Distanzunterricht erbrachten Leistungen. Mögliche Formen der Leistungsüberprüfung für den Distanzunterricht im Beurteilungsbereich "sonstige Leistungen im Unterricht" sind in folgender Übersicht dargestellt.

Werden schriftliche oder mündliche Leistungen von den Lehrkräften digital eingefordert, sollte auf die verfügbaren technischen Ressourcen der Schülerinnen und Schüler Rücksicht genommen werden. Wenn vereinzelte Jugendliche mangelnde technische Ressourcen aufweisen, sollte von diesen die jeweilige Leistung analog eingefordert werden, um den Grundsatz der Chancengleichheit zu wahren.

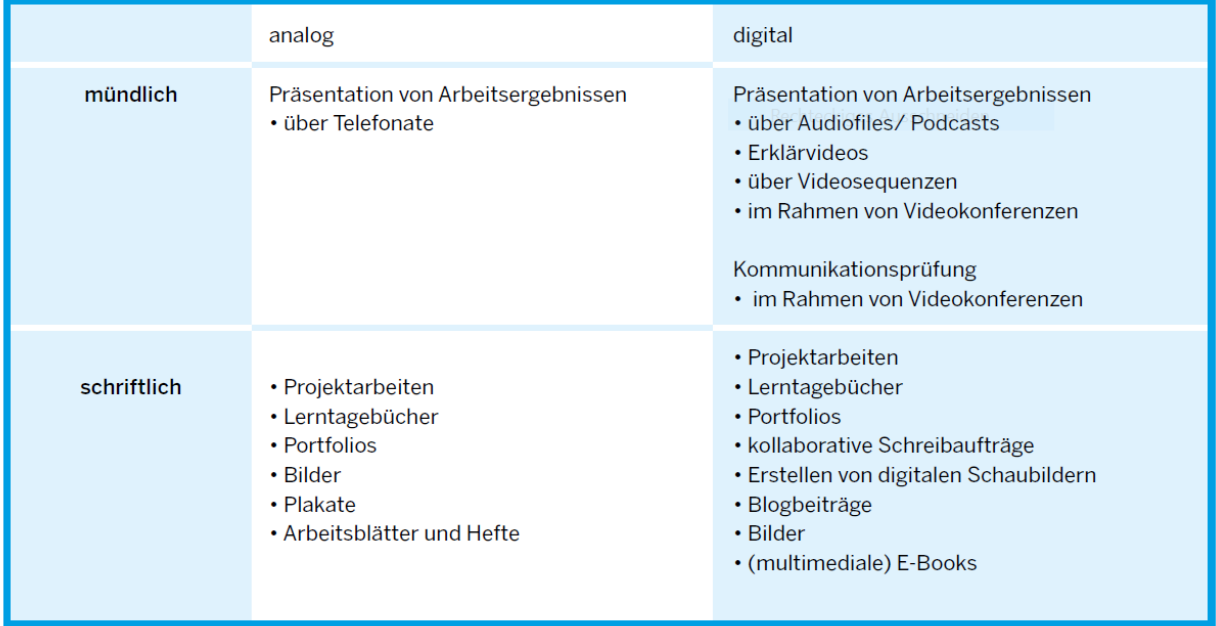